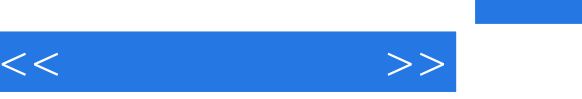

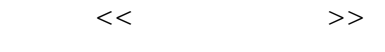

- 13 ISBN 9787030237804
- 10 ISBN 7030237803

出版时间:2008-10

PDF

## http://www.tushu007.com

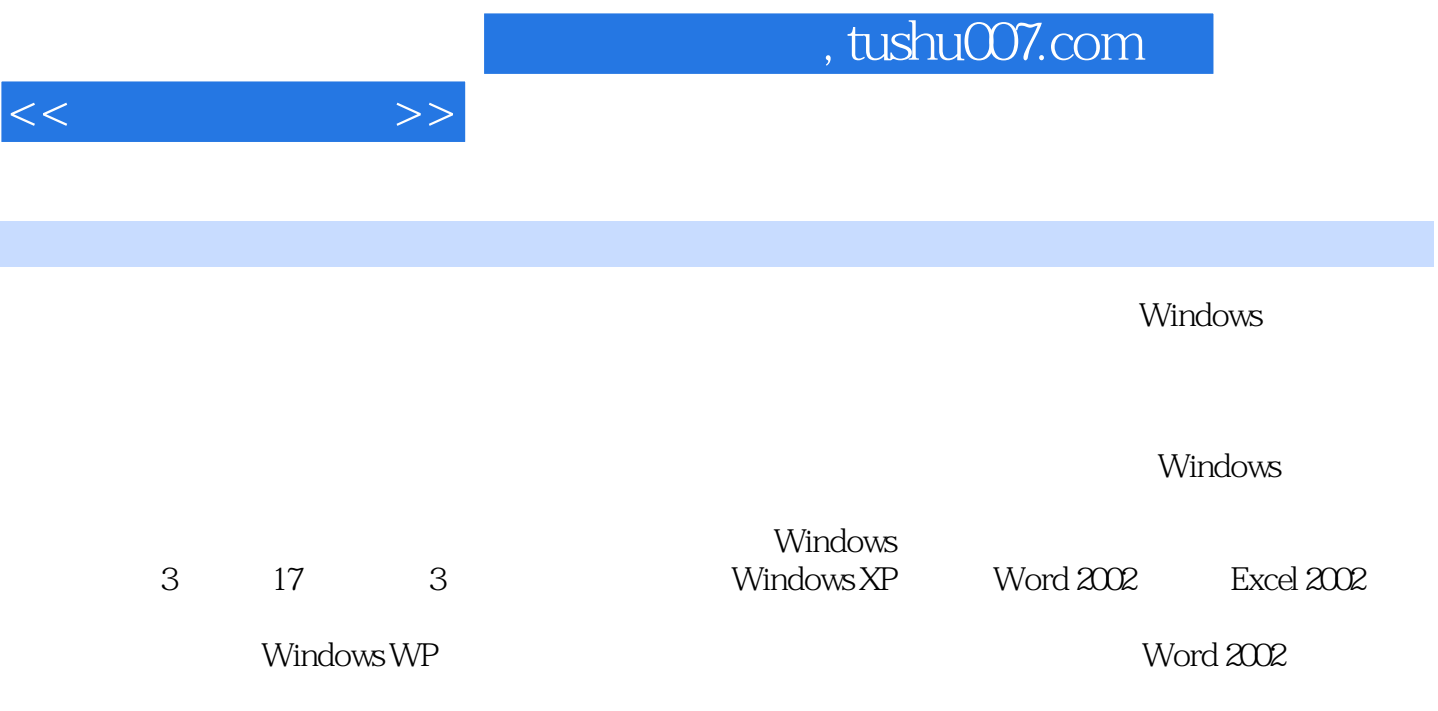

Excel 2002

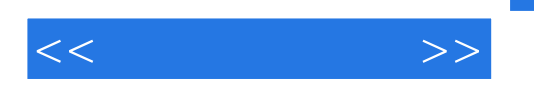

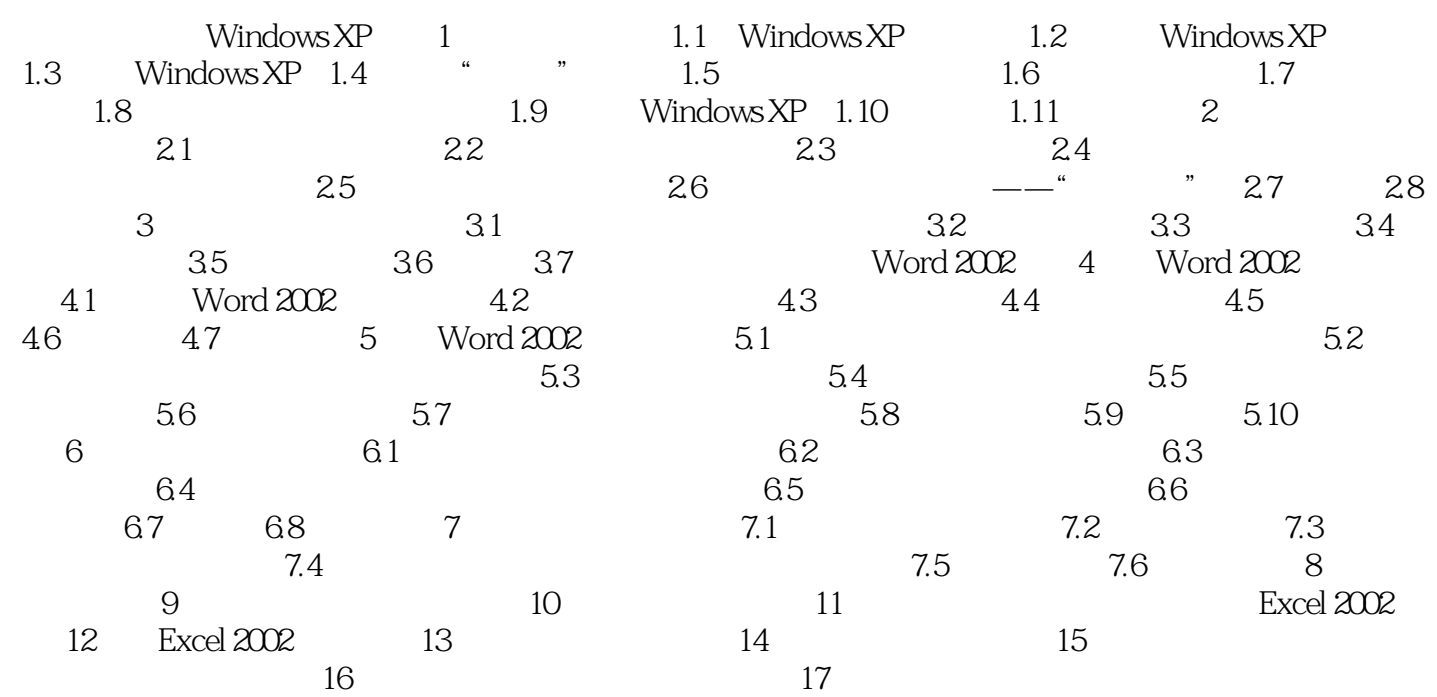

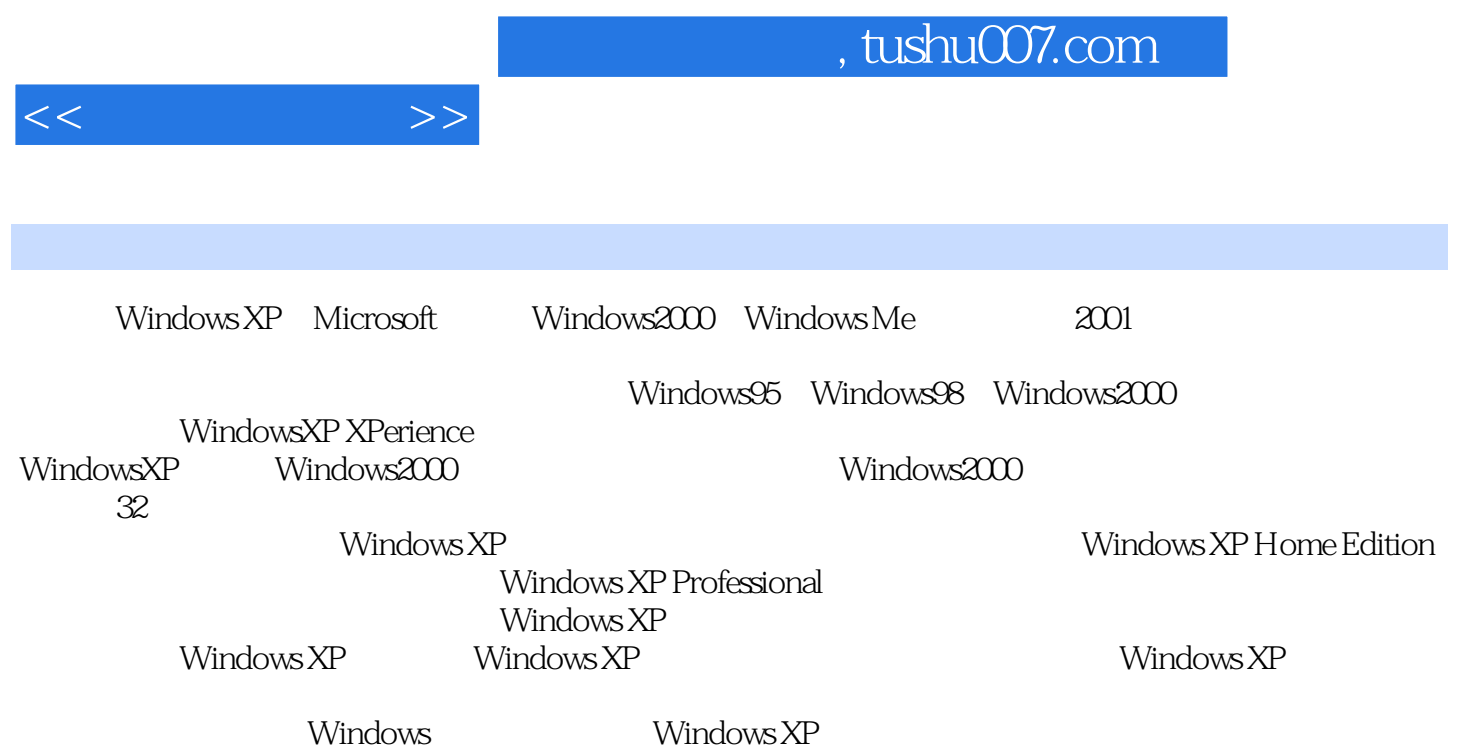

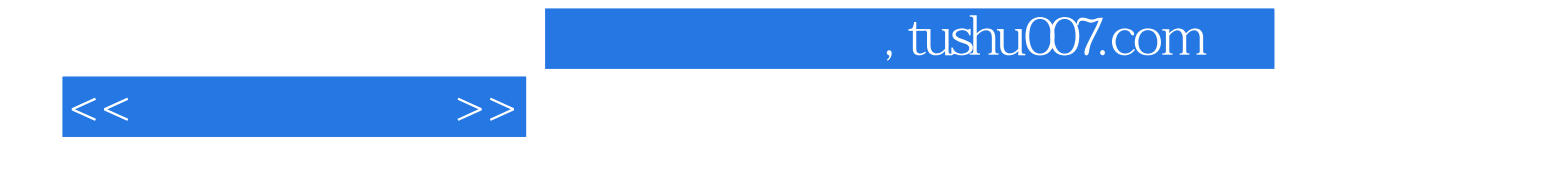

 $\text{WindowsXP,Word2002}$  Excel2002 (i.e.d.)

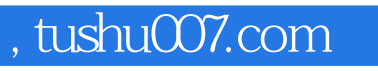

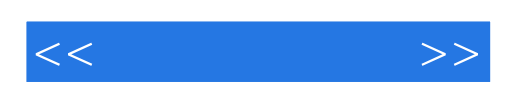

本站所提供下载的PDF图书仅提供预览和简介,请支持正版图书。

更多资源请访问:http://www.tushu007.com